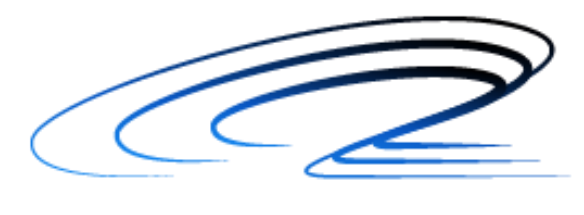

 $\overline{O}$ A Q M

# Séminaire AQMO

Rennes - 17 décembre 2020

**Introduction** 

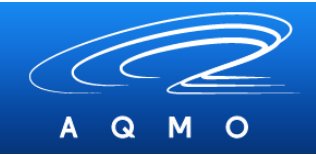

#### **Améliorer la qualité de l'air**

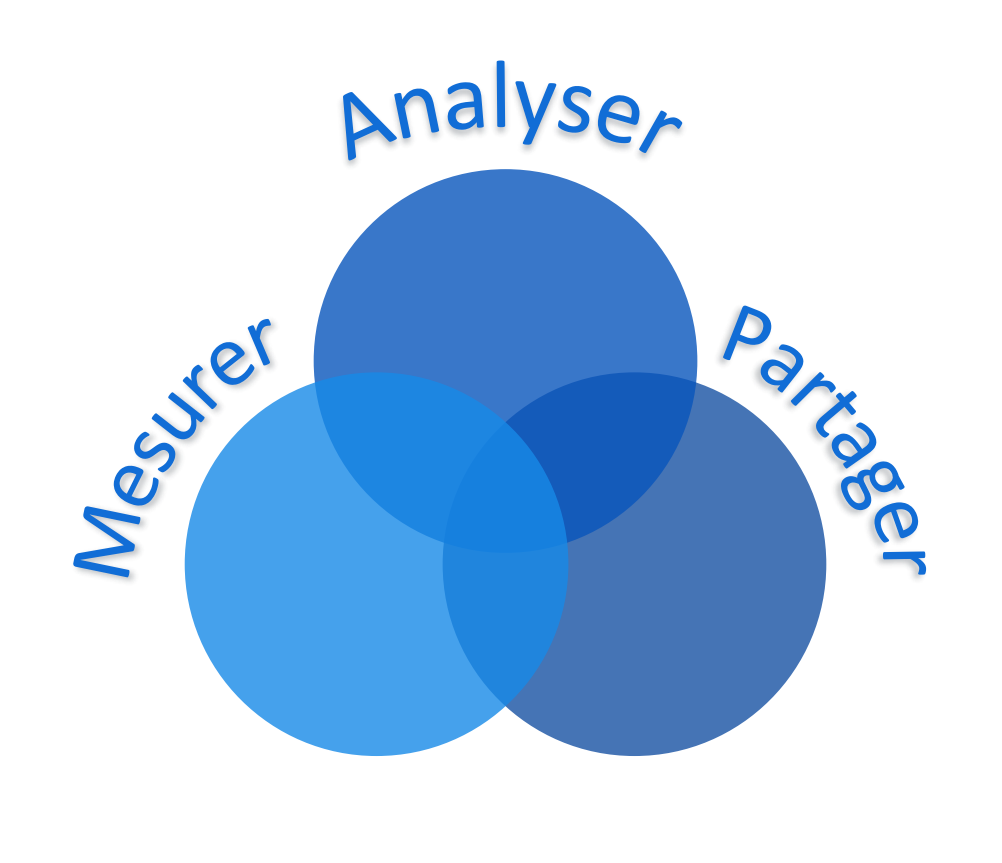

#### **Introduction**

- Mesurer le territoire
	- Collecter des données environnementales dans la durée
	- Cartographier précisément le territoire
- Evaluer des scénarios
	- Utiliser un jumeau numérique
	- Modifier virtuellement les paramètres du territoire
- Partager les données
	- Utiliser les portails de données ouvertes

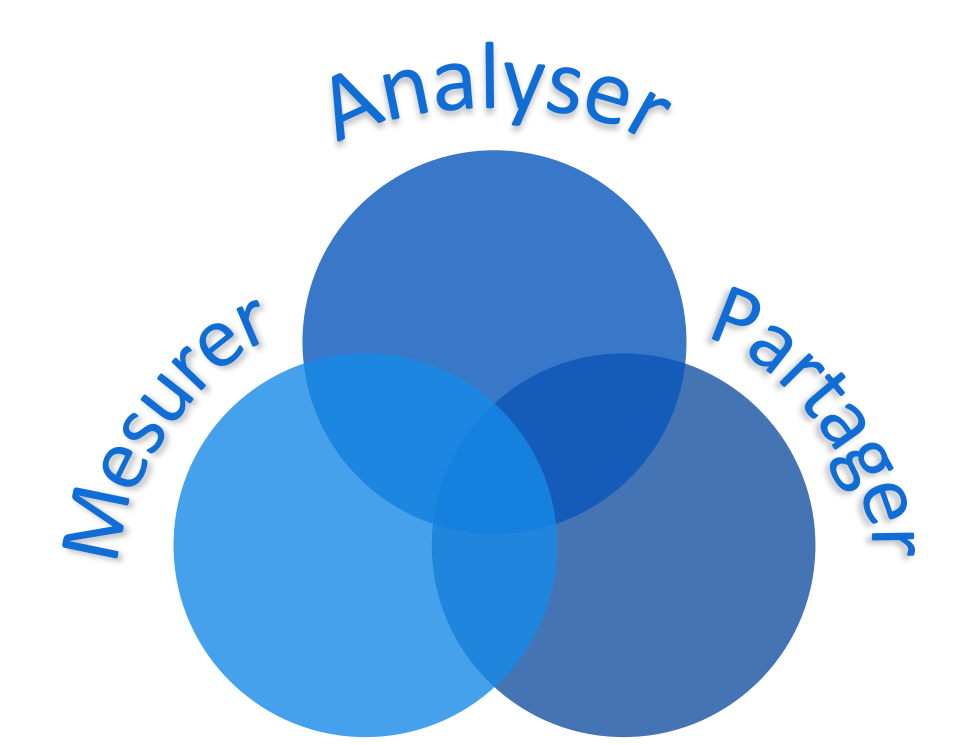

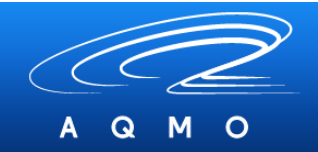

## Mesurer le territoire : Le transport augmenté & l'Internet de objets

- Utiliser les réseaux de transports pour parcourir le territoire
	- Collecter de la données par capteurs sur des véhicules
	- Compléter les mesures existantes obtenues par Air-Breizh pour la Bretagne
	- Détecter les points d'intérêts ou de vigilance
	- Communiquer en temps réel les mesures via l'Internet des objets
	- Utiliser le réseau LoRaWan

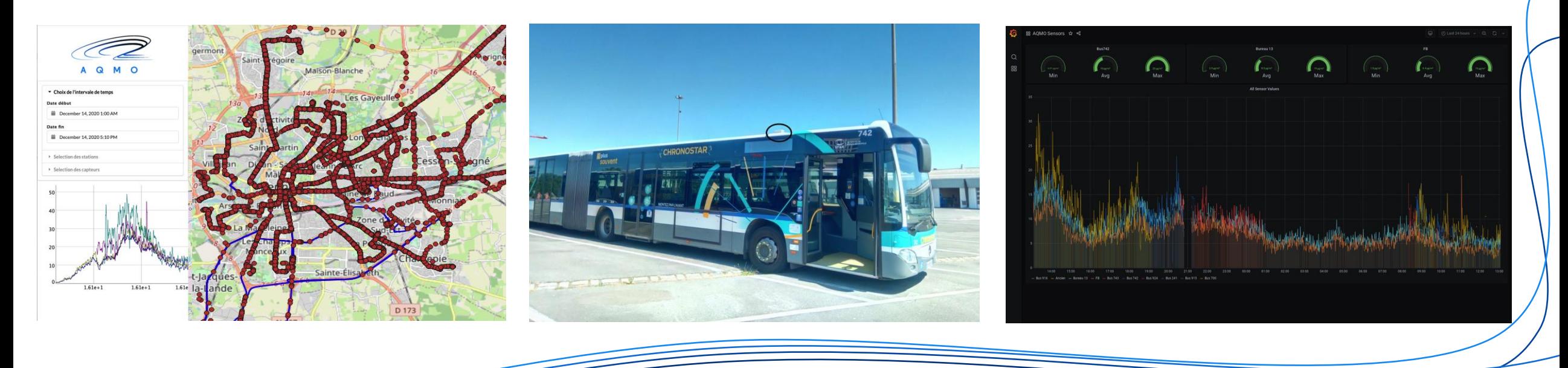

### Analyser des scénarios : la simulation numérique

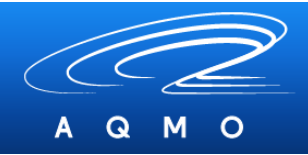

• Utiliser une représentation informatique du territoire

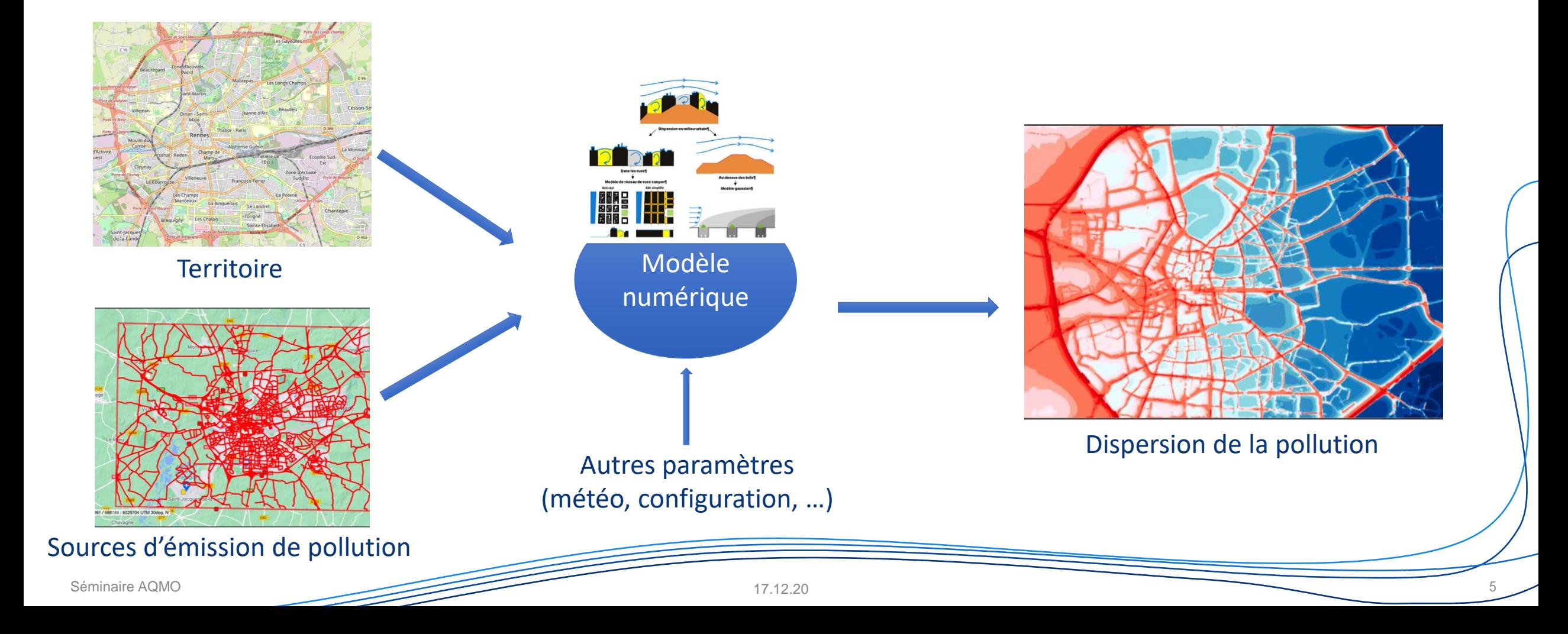

### Partager les résultats : les portails de données

- $M$ ം Q
- Partager les résultats en utilisant des portails (data.gouv.fr, RUDI, etc.)

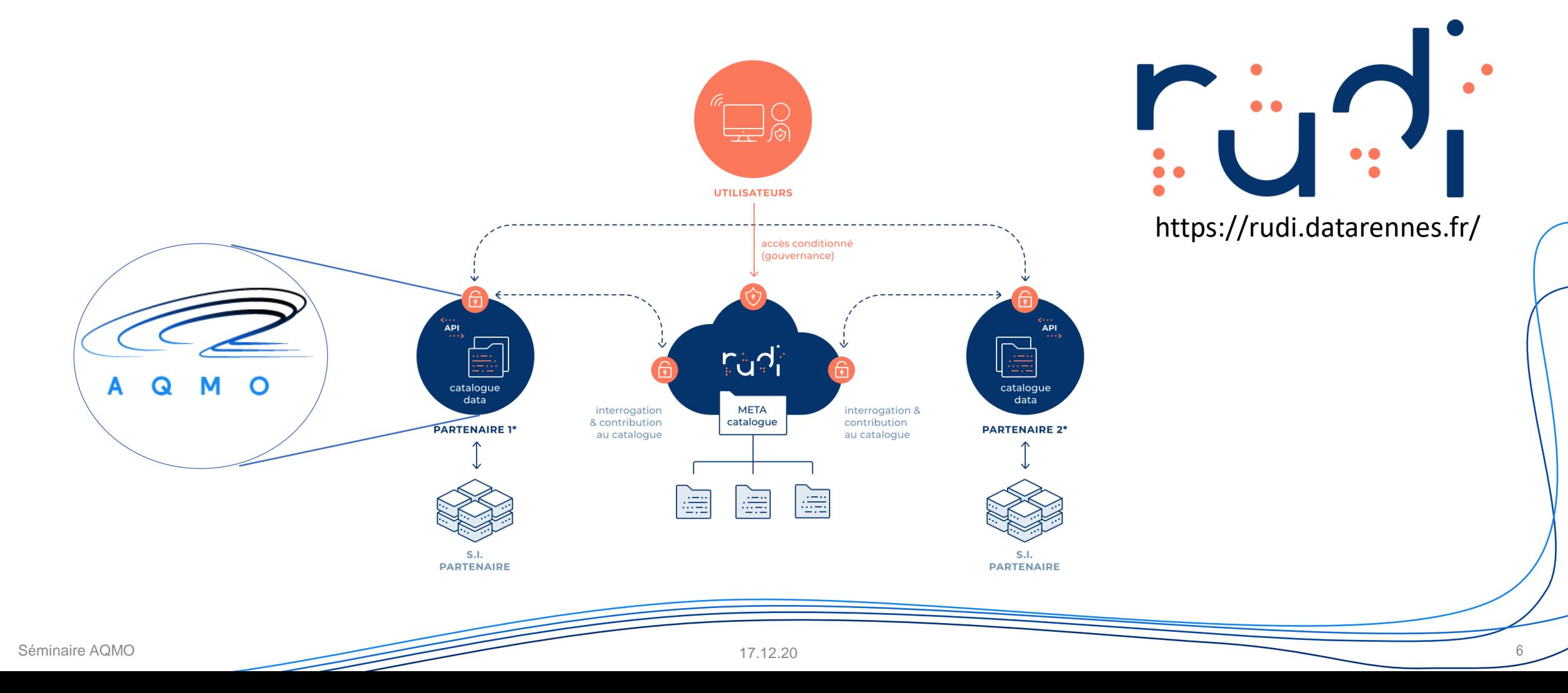

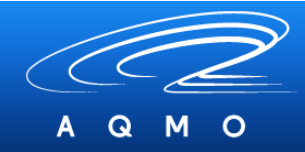

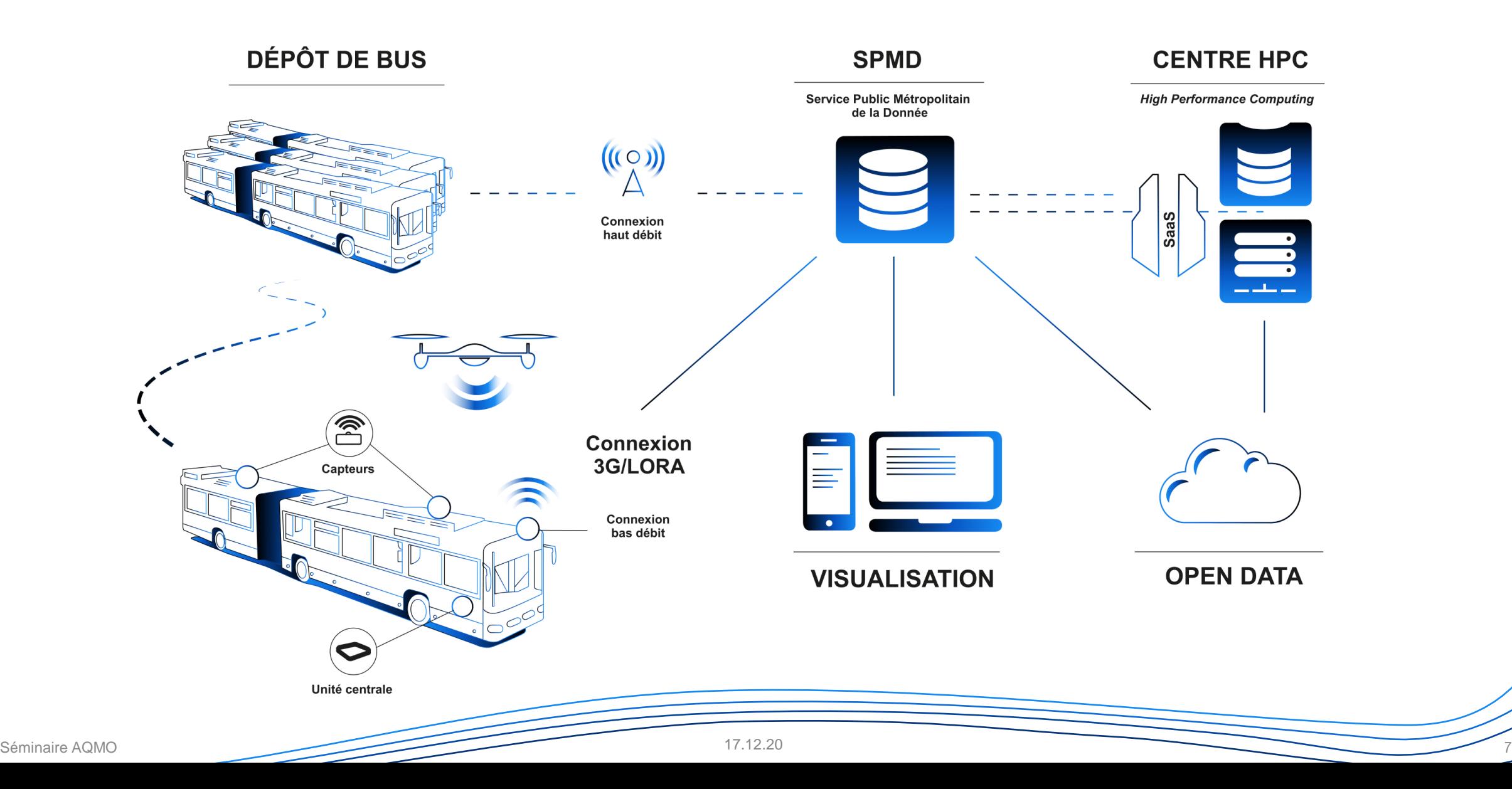

Le projet

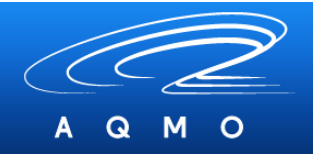

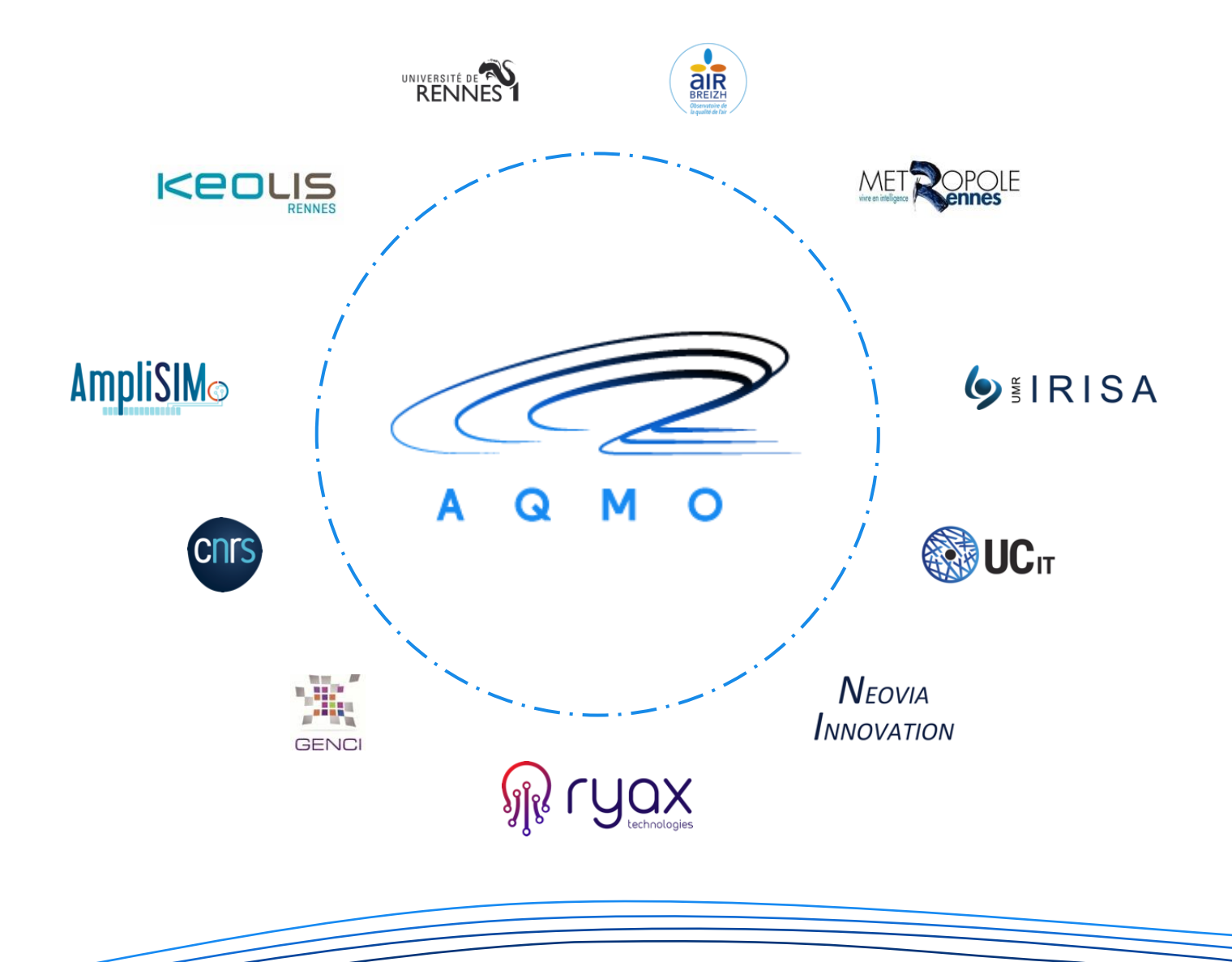

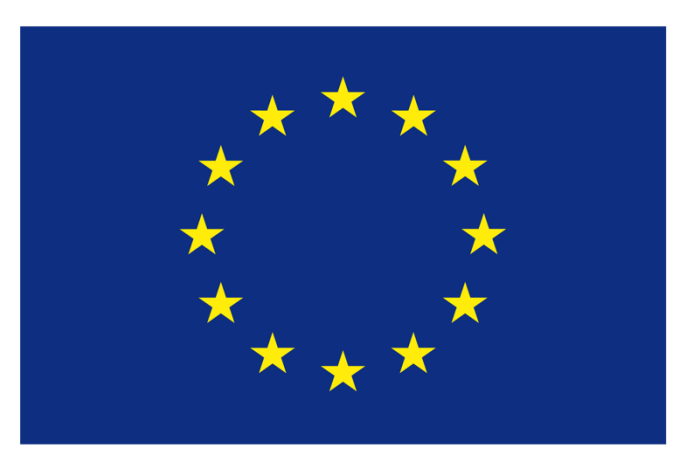

**Co-financed by the Connecting Europe Facility of the European Union** 

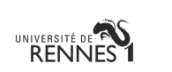

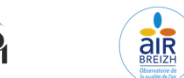

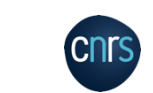

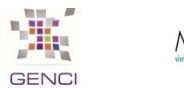

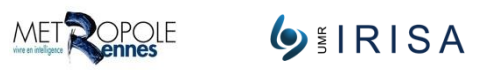

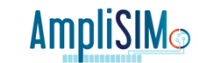

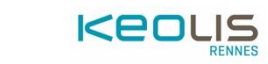

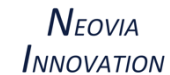

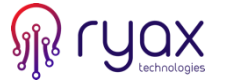

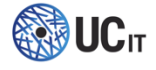